# Introduction to MPI

Fall 2010

H. Zhang  $CS595$  and  $CS595$  and  $CS595$  and  $CS595$  and  $CS595$  and  $CS595$  and  $CS595$  and  $CS595$  and  $CS595$  and  $CS595$  and  $CS595$  and  $CS595$  and  $CS595$  and  $CS595$  and  $CS595$  and  $CS595$  and  $CS595$  and  $CS595$  and  $CS595$  and  $CS5$ 

# Types of programming models

- **Shared Memory** 
	- Global memory space
- **Data Parallel** 
	- Shared or Distributed memory splitting a larger data structure
- **Message Passing** 
	- MPI, PVM, libraries using message passing
- $\blacksquare$  Threads
	- One process, one memory space, multiple threads
- **Hybrid** 
	- Ex: Threads and Message Passing
- Above models are NOT specific to a particular type of machine or memory architecture
	- can (theoretically) be implemented on any underlying hardware.

#### Message Passing Model

- In the message passing model, each process has its own memory, and messages are sent between processes to exchange data over a network.
- **Tasks exchange data through** communications by sending and receiving messages.
- **Data transfer usually requires** cooperative operations to be performed by each process. For example, a send operation must have a matching receive operation.
- **Suitable mainly for SPMD/MIMD** machines

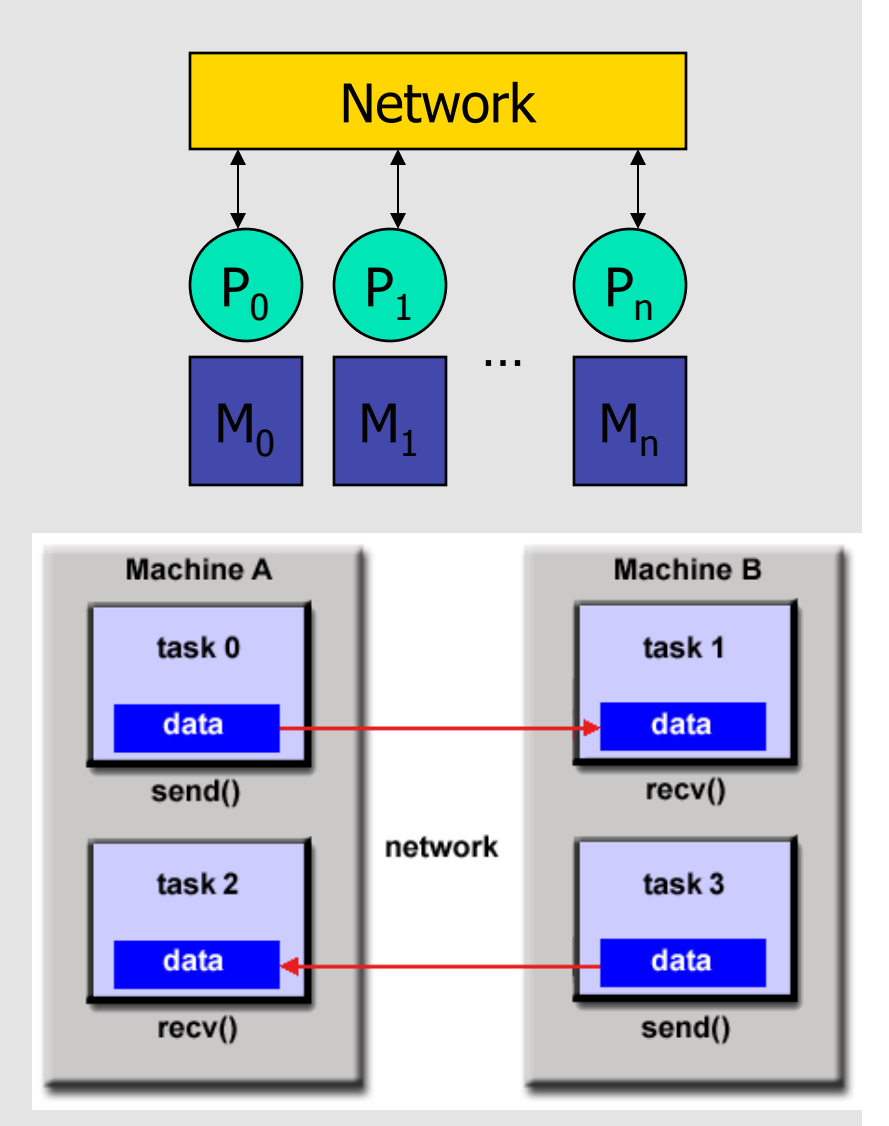

# **Outline**

- **Background of MPI**
- **Overview of MPI functions**
- **Point-to-point communication**
- **Collective communication**

#### What?: Message Passing Interface

- **A message-passing library specification** 
	- extended message-passing model
	- not a language or compiler specification
	- not a specific implementation or product
- **Standards (NOT implementation)**
- Designed for high performance on both massively parallel machines and on workstation clusters.
- Is widely available, with both free available (e.g., MPICH, Open MPI) and vendor-supplied implementations
- **Now Was developed by a broadly based vendors,** implementors and users

#### Who? MPI Forum

- **Early vendor systems were not portable**
- **Early portable systems (PVM etc) were mainly research** efforts
	- Did not address the full spectrum of issues
	- **Lacked vendor support**
	- **Were not implemented at the most efficient level**

#### When? (1992) – 1994 – Now

- MPI 1.0, MPI 1.2, MPI 2
- **The MPI Forum organized in 1992 with broad participation** by
	- Vendors: IBM, Intel, TMC, SGI, Convex, Meiko
	- **Portability library writers: PVM, p4**
	- **Users: application scientists and library writers**

### How?

- A set of processes communicate by send/recv msgs
- **Each process computes its local data**

More Features:

- **EX Communicators encapsulate communication spaces for** library safety
- Datatypes reduce copying costs and permit heterogeneity
- **Multiple communication modes allow precise buffer** management
- **EX Collective operations for scalable global communications**

…

# Why?

#### Portability; Efficiency; Functionality

- Goal of large-scale scientific computing:
	- deliver computing performance to applications
- **Deliverable computing power (in flops):** 
	- Pflops
- **Independent research projects contribute new** ideas to programming modes, languages, and libraries
	- Most make a prototype available and encourage use by others
	- Users require commitment, support, portability
	- Not all research groups can provide this
- Failure to achieve critical mass of users can limit impact of research

#### Where?

**The Standard itself:** http://www.mpi-forum.org

 $\blacksquare$  Info:

http://www.mcs.anl.gov/mpi

## **Implementations:**

- MPICH: http://www.mcs.anl.gov/mpi/mpich
- Dpen MPI: http://www.open-mpi.org/

#### **MPI** implementations

**MPICH:** 

MPICH2, MPICH-GM, MPICH-G2, MPICH-VMI, MPICH for Windows

- **LAM/MPI**
- **Den MPI (combine FT-MPI, LAM/MPI etc)**
- **Programming languages** 
	- **Fortran**
	- $C$
	- $C++$
	- **Dumbers: Python**

## Programming With MPI

- **MPI** is a library
	- **All operations are performed with routine calls**
	- **Basic definitions in** 
		- mpi.h for C
		- mpif.h for Fortran 77 and 90
		- **MPI module for Fortran 90 (optional)**
- **First Program:** 
	- Create 3 processes in a simple MPI job
	- **Write out process number**

#### Example: ~mpich2-1.0.7/examples/hellow.c

```
#include <stdio.h> 
#include "mpi.h"
```

```
int main( int argc, char *argv[] ) 
\{ int rank; 
    int size;
```

```
 MPI_Init( 0, 0 ); 
 MPI_Comm_rank(MPI_COMM_WORLD, &rank); 
 MPI_Comm_size(MPI_COMM_WORLD, &size); 
printf( "Hello world from process %d of %d\n", rank, size );
 MPI_Finalize(); 
 return 0;
```
}

### Finding Out About the Environment

- **Two important questions that arise early in a parallel** program are:
	- **How many processes are participating in this** computation?
	- **Which one am I?**
- **MPI** provides functions to answer these questions:
	- **MPI Comm size** reports the number of processes.
	- **MPI** Comm rank reports the rank, a number between 0 and size-1, identifying the calling process

#### Program Basis

- $\blacksquare$  #include "mpi.h"
- **How to compile** 
	- mpicc –o  $<$ program\_name $>$   $<$ src1 $>$   $<$ src2 $>$  ...
		- e.g. mpicc –o hellow hellow.c
- How to run (on a single machine)  $\blacksquare$  mpiexec –n <proc\_num> <program> e.g. mpiexec –n 3 ./hellow

### Basic concepts

- **Process can be collected into groups**
- Each message is sent in a context, and must be received in the same context
- A group and context together form a communicator
- $\blacksquare$  A process is identified by its rank in the group associated with a communicator
- **There is a default communicator whose group** contains all initial processes, called MPI\_COMM\_WORLD

## Basic concepts

- **MPI** datatype
	- **Predefined:** 
		- MPI\_INT, MPI\_FLOAT, MPI\_DOUBLE
	- **User-defined**
- **Point-to-point message passing** 
	- **Message tag**
- **Collective message passing** 
	- One-to-all, all-to-one, all-to-all

#### MPI functions overview: more than 125 functions

MPI is simple:

many parallel programs can be written using just these six functions, only two of which are non-trivial:

- **MPI\_Init:** initiate a MPI computation
- **MPI** Finalize: terminate an MPI computation
- **MPI\_Comm\_Size: determine number of processes**
- MPI Comm Rank: determine my process id
- MPI\_Send: send a message
- **MPI\_Recv:** receive a message

#### MPI functions overview: more than 125 functions

MPI is simple: alternative set of 6 functions:

- **MPI\_Init:** initiate a MPI computation **MPI** Finalize: terminate an MPI computation
- **MPI\_Comm\_Size: determine number of processes**
- **MPI\_Comm\_Rank: determine my process id**
- **MPI\_BCAST** broadcast a message to all processes
- **MPI\_REDUCE:** reduce values on all processes to a single value

#### Basic functions

- $\blacksquare$  int MPI\_Init(int \*argc, char \*\*\*argv)
- **int MPI\_Finalize()**
- int MPI Comm size ( MPI Comm comm, int  $*$ size )
	- $r$  ret = MPI\_Comm\_size(MPI\_COMM\_WORLD, &size);
- $\blacksquare$  int MPI Comm rank ( MPI Comm comm, int \*rank )
	- $r$  ret = MPI\_Comm\_rank(MPI\_COMM\_WORLD, &rank);
- **int MPI Barrier ( MPI Comm comm )** 
	- $rect = MPI_Barrier(MPI_COMM_WORLD);$

### Point-to-point communication

- **Blocking message passing** 
	- **int MPI\_Send(void \*buf, int count, MPI\_Datatype datatype,** int dest, int tag, MPI\_Comm comm)
	- $\blacksquare$  int MPI\_Recv(void \*buf, int count, MPI\_Datatype datatype, int source, int tag, MPI\_Comm comm, MPI\_Status \*status)
- **Non-blocking message passing** 
	- **int MPI\_Isend(void \*buf, int count, MPI\_Datatype datatype,** int dest, int tag, MPI\_Comm comm, MPI\_Request \*request)
	- **int MPI\_Irecv(void \*buf, int count, MPI\_Datatype datatype,** int source, int tag, MPI\_Comm comm, MPI\_Request \*request)
	- **iolary 1915 The Universe** Tequest \*request, MPI\_Status \*status)

## MPI Basic Send/Receive

We need to fill in the details in

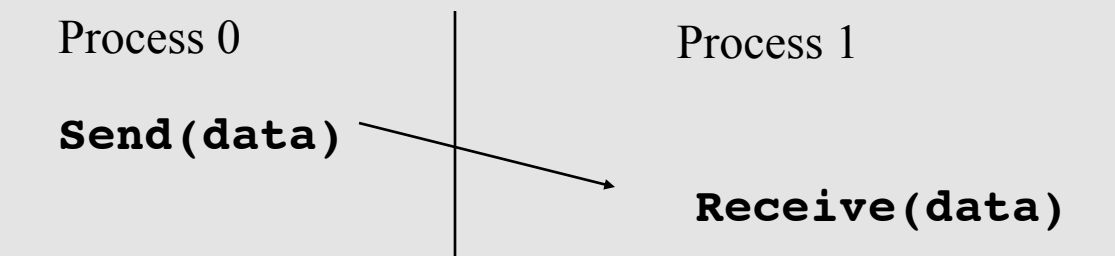

- **Things that need specifying:** 
	- **How will "data" be described?**
	- **How will processes be identified?**
	- **How will the receiver recognize/screen messages?**
	- What will it mean for these operations to complete?

#### MPI Tags

- **Messages are sent with an accompanying user**defined integer tag, to assist the receiving process in identifying the message.
- **Messages can be screened at the receiving end** by specifying a specific tag, or not screened by specifying **MPI** ANY TAG as the tag in a receive.
- Some non-MPI message-passing systems have called tags "message types". MPI calls them tags to avoid confusion with datatypes.

MPI Basic (Blocking) Send

MPI\_SEND (sbuf, count, datatype, dest, tag, comm)

- The message buffer is described by (**buf, count, datatype**).
- The target process is specified by **dest**, which is the rank of the target process in the communicator specified by **comm**.
- **Notal Exercise 1** When this function returns, the data has been delivered to the system and the buffer can be reused. The message may not have been received by the target process.

MPI Basic (Blocking) Receive MPI\_RECV(rbuf, count, datatype, source, tag, comm, status)

- Waits until a matching (on **source** and **tag**) message is received from the system, and the buffer can be used.
- **source** is rank in communicator specified by **comm**, or **MPI\_ANY\_SOURCE**.
- **status** contains further information
- Receiving fewer than **count** occurrences of **datatype** is OK, but receiving more is an error.

## Send-Receive Summary

■ Send to matching Receive

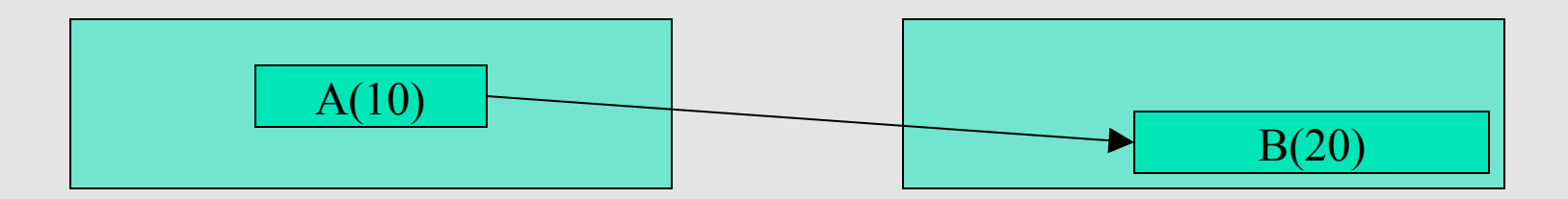

MPI\_Send( A, 10, MPI\_DOUBLE, 1, …) MPI\_Recv( B, 20, MPI\_DOUBLE,  $0, \ldots$ )

- **Datatype** 
	- **Basic for heterogeneity**
	- **Derived for non-contiguous**
- **Contexts** 
	- **Nessage safety for libraries**
- **Buffering** 
	- **Robustness and correctness**

### Retrieving Further Information

**Status** is a data structure allocated in the user's program.

```
\blacksquare In C:
   int recvd_tag, recvd_from, recvd_count; 
   MPI_Status status; 
   MPI_Recv(..., MPI_ANY_SOURCE, MPI_ANY_TAG, ..., &status ) 
   recvd_tag = status.MPI_TAG; 
   recvd_from = status.MPI_SOURCE; 
   MPI_Get_count( &status, datatype, &recvd_count ); 
In Fortran:
   integer recvd_tag, recvd_from, recvd_count 
   integer status(MPI_STATUS_SIZE) 
   call MPI_RECV(..., MPI_ANY_SOURCE, MPI_ANY_TAG, .. 
     status, ierr) 
   tag_recvd = status(MPI_TAG) 
   recvd_from = status(MPI_SOURCE) 
   call MPI_GET_COUNT(status, datatype, recvd_count, ierr)
```
#### Tags and Contexts

- Separation of messages used to be accomplished by use of tags, but
	- **this requires libraries to be aware of tags used by** other libraries.
	- **this can be defeated by use of "wild card" tags.**
- **Contexts are different from tags** 
	- no wild cards allowed
	- **allocated dynamically by the system when a library** sets up a communicator for its own use.
- **User-defined tags still provided in MPI for user** convenience in organizing application

|யி

## Collective Operations in MPI

**Collective operations are called by all processes in a** communicator.

#### **MPI\_BCAST**

distributes data from one process (the root) to all others in a communicator.

#### **MPI\_REDUCE**

combines data from all processes in communicator and returns it to one process.

**In many numerical algorithms, SEND/RECEIVE can be** replaced by **BCAST/REDUCE**, improving both simplicity and efficiency. But not always…

#### MPI Collective Communication

- **Communication and computation is coordinated among a** group of processes in a communicator.
- Groups and communicators can be constructed "by hand" or using MPI's topology routines.
- Tags are not used; different communicators deliver similar functionality.
- No non-blocking collective operations.
- **Three classes of operations:** 
	- synchronization,
	- **data movement,**
	- collective computation.

# **Synchronization**

#### **MPI\_Barrier( comm )**

**Blocks until all processes in the group of** the communicator **comm** call it.

# Collective Data Movement

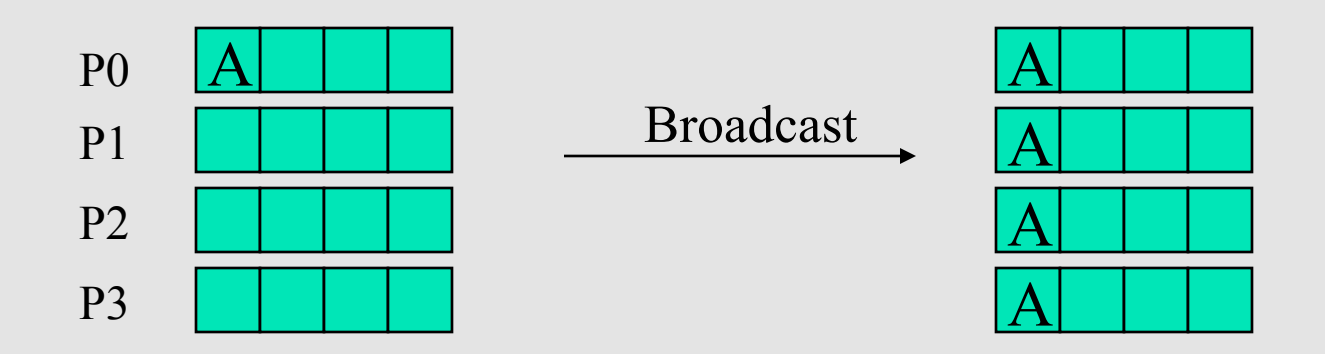

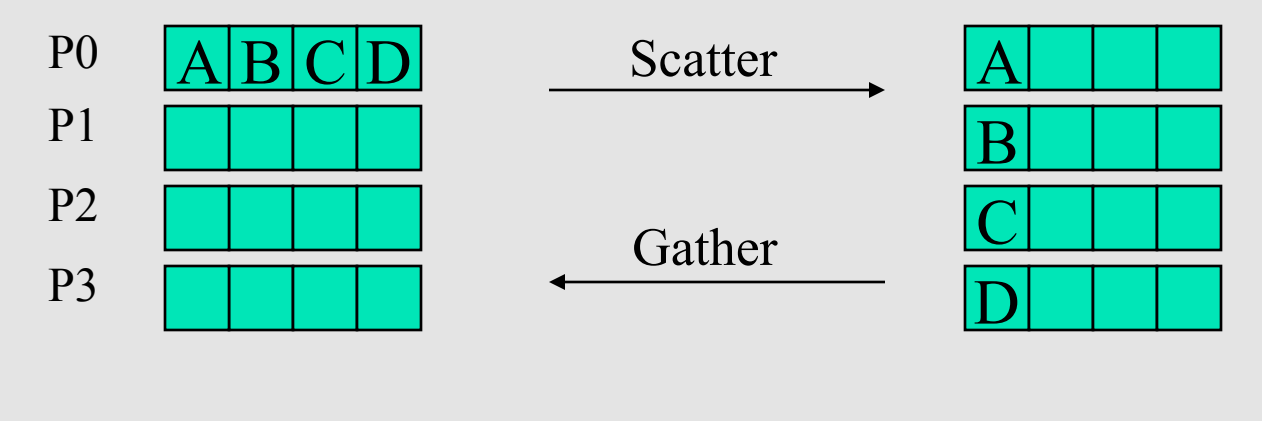

H. Zhang  $CS595$  31

# More Collective Data Movement

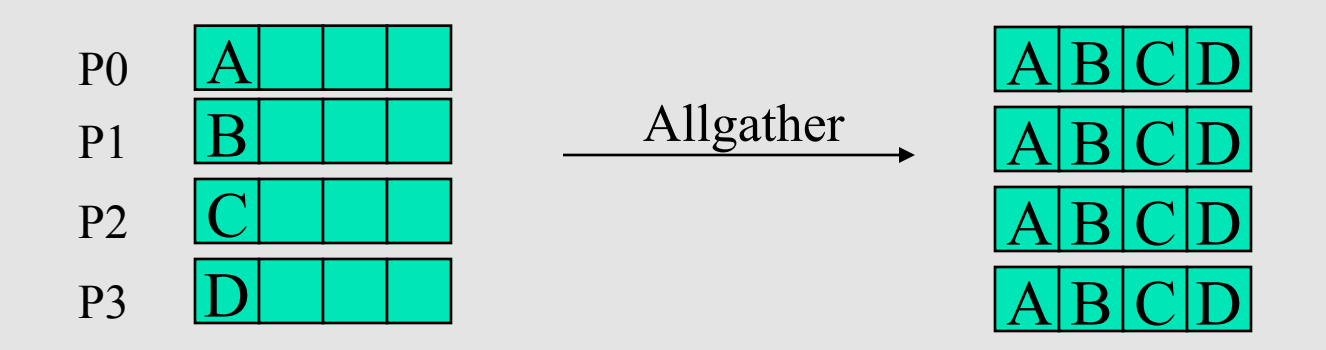

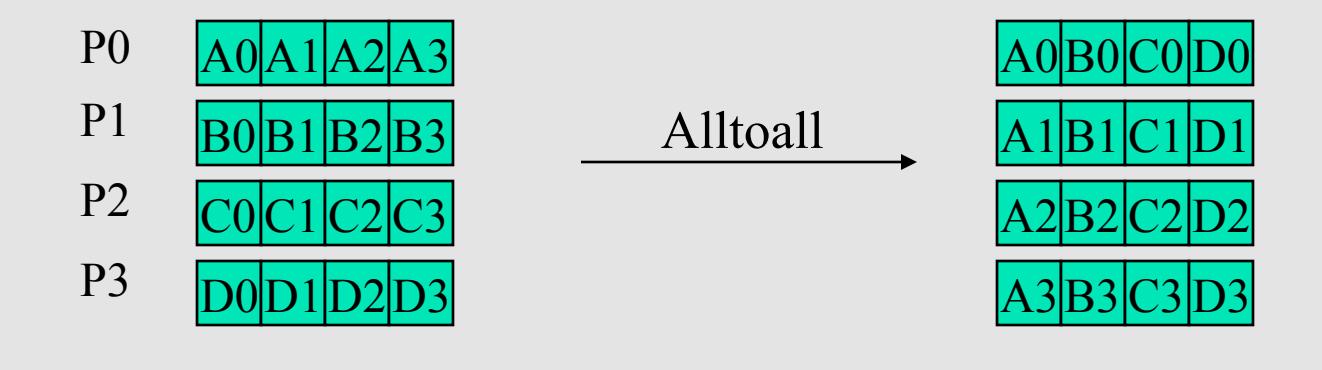

H. Zhang 2008 32 September 2008 32 September 2008 32 September 2008 32 September 2008 32

# Collective Computation

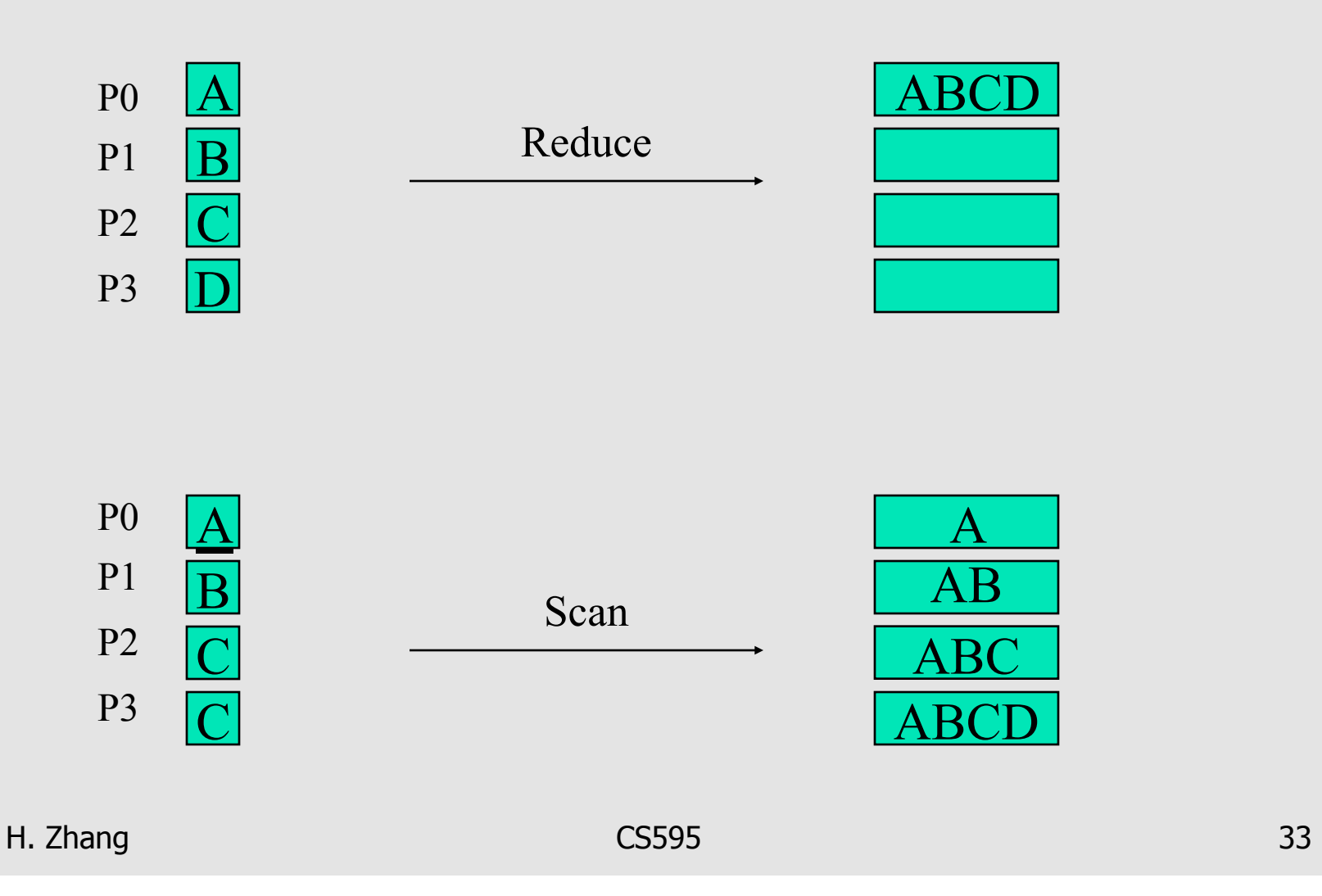

#### MPI Collective Routines

**Many Routines:** 

**Allgather, Allgatherv, Allreduce, Alltoall, Alltoallv, Bcast, Gather, Gatherv, Reduce, ReduceScatter, Scan, Scatter, Scatterv** 

- **All** versions deliver results to all participating processes.
- V versions allow the hunks to have different sizes.
- **Allreduce**, **Reduce**, **ReduceScatter**, and **Scan** take both built-in and user-defined functions.

#### MPI Built-in Collective Computation Operations

- **MPI** Max
- **MPI** Min
- **MPI\_Prod**
- **MPI\_Sum**
- **MPI\_Land**
- **MPI\_Lor**
- **MPI\_Lxor**
- **MPI\_Band**
- **MPI\_Bor**
- **MPI\_Bxor**
- **MPI\_Maxloc**
- **MPI** Minloc

Maximum Minimum Product Sum Logical and Logical or Logical exclusive or Binary and Binary or Binary exclusive or Maximum and location Minimum and location

## Collective communication

- **Involves coordinated communication within a group of** processes
- All collective routines block until they are locally complete
- **int MPI\_Bcast ( void \*buffer, int count, MPI\_Datatype datatype, int** root, MPI\_Comm comm )
- **int MPI\_Scatter ( void \*sendbuf, int sendcnt, MPI\_Datatype**  sendtype, void \*recvbuf, int recvcnt, MPI\_Datatype recvtype, int root, MPI\_Comm comm )
- **int MPI\_Gather ( void \*sendbuf, int sendcnt, MPI\_Datatype**  sendtype, void \*recvbuf, int recvcount, MPI\_Datatype recvtype, int root, MPI\_Comm comm )

## Example: Calculating Pi

**One way to calculate Pi:** 

$$
\pi = \int_0^1 \frac{4}{1 + x^2} dx
$$

- **Calculating Pi via numerical** integration
	- Divide interval up into subintervals
	- **Assign subintervals to processes**
	- **Each process calculates partial** sum
	- **Add all the partial sums together** to get Pi

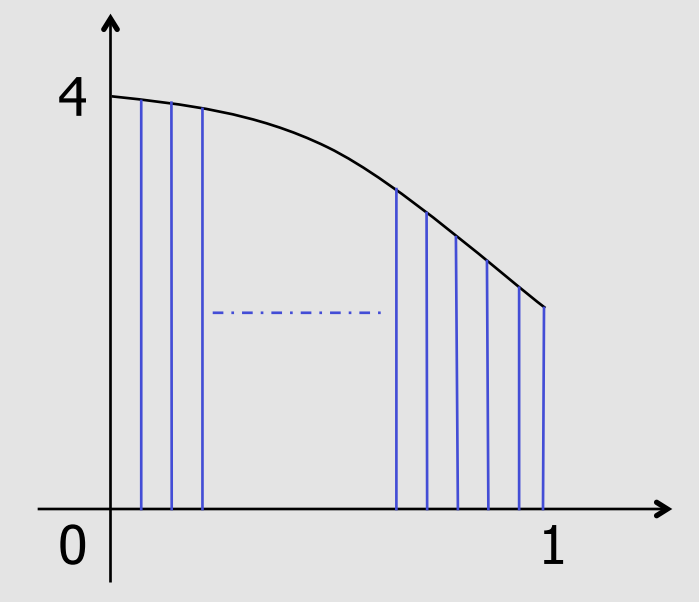

# Example: PI in  $C(1/2)$

```
#include "mpi.h" 
#include <math.h> 
int main(int argc, char *argv[]) 
{ 
   int done = 0, n, myid, numprocs, i, rc; 
   double PI25DT = 3.141592653589793238462643; 
   double mypi, pi, width, sum, x, a; 
   MPI_Init(&argc,&argv); 
   MPI_Comm_size(MPI_COMM_WORLD,&numprocs); 
   MPI_Comm_rank(MPI_COMM_WORLD,&myid);
   while (!done) { 
      if (myid == 0) { 
        printf("Enter the number of intervals: (0 quits) "); 
        scanf("%d",&n); 
      } 
     MPI Bcast(\&n, 1, MPI INT), \vert 0 \vert, MPI COMM WORLD);
      if (n == 0) break; 
                                                              root process 
                                                              input/output data
```
# Example: PI in C (2/2)

**}**

```
 width = 1.0 / (double) n; 
   sum = 0.0; 
  for (i = myid + 1; i \le n; i += numprocess) {
    x = width * ( (double) i - 0.5) ;sum += 4.0 / (1.0 + x * x);
   } 
   mypi = width * sum; 
  MPI_Reduce(&mypi) &pi, 1, MPI_DOUBLE, MPI_SUM
               MPI_COMM_WORLD);
   if (myid == 0) 
     printf("pi is approximately %.16f, Error is %.16f\n", 
              pi, fabs(pi - PI25DT)); 
} 
MPI_Finalize(); 
return 0; 
                                                            output data 
                                                            operation 
                                                            root process 
                                                            input location
```
#### Examples

```
void main(int argc, char **argv) { 
    int msg[100]; 
   int tag = 1;
 … 
   MPI_Init(&argc, &argv); 
   MPI_Comm_size(MPI_COMM_WORLD, &size); 
    MPI_Comm_rank(MPI_COMM_WORLD, &rank); 
 … 
   if (rank == 0) {
     MPI_Send(msg, msgsize, MPI_INT, 1, tag, MPI_COMM_WORLD) 
   } else if (rank == 1) {
     MPI_Recv(msg, msgsize, MPI_INT, 0, tag, MPI_COMM_WORLD, &status); 
   } 
   MPI_Bcast(msg, msgsize, MPI_INT, 0, MPI_COMM_WORLD);
   MPI_Finalize();
```
}

## Summary: Using MPI

- **The Message Passing Interface is:** 
	- a library for parallel communication
	- a system for launching parallel jobs (mpirun/mpiexec)
	- a community standard
- **Launching jobs is easy** 
	- mpiexec -n 3 ./hellow
- **Nou should never have to make MPI calls when using PETS<sub>c</sub>** 
	- **Almost never**

## Summary: MPI Concepts

- **Communicator** 
	- A context (or scope) for parallel communication ("Who can I talk to")
	- **There are two defaults:** 
		- yourself (MPI\_COMM\_SELF),
		- and everyone launched (MPI\_COMM\_WORLD)
	- **Can create new communicators by splitting existing ones**
- **Point-to-point communication** 
	- Happens between two processes (e.g., MatMult())
- **Reduction or scan operations** 
	- Happens among all processes (e.g., VecDot())

## Homework 2

- 1. Install MPI and PETSc
- 2. Test the installation of MPI
- 3. Test the installation of PETSc
- 4. Read Numerical Linear Algebra, by Trefethen and Bau: Lecture 1: Matrix-Vector Multiplication